# **Universidade de São Paulo**

# **Instituto de Ciências Matemáticas e de Computação**

**Departamento de Ciências de Computação**

### **Bacharelado em Matemática Aplicada e Computação Científica**

# **SCC-250 – Computação Gráfica / 2º Sem. 2013**

**Prof.ª Rosane Minghim (rminghim@icmc.usp.br)**

**PAE: Renato Rodrigues Oliveira da Silva (rros@icmc.usp.br)**

**Monitor: Diego Rafael Moraes: (diego.moraes@usp.com**)

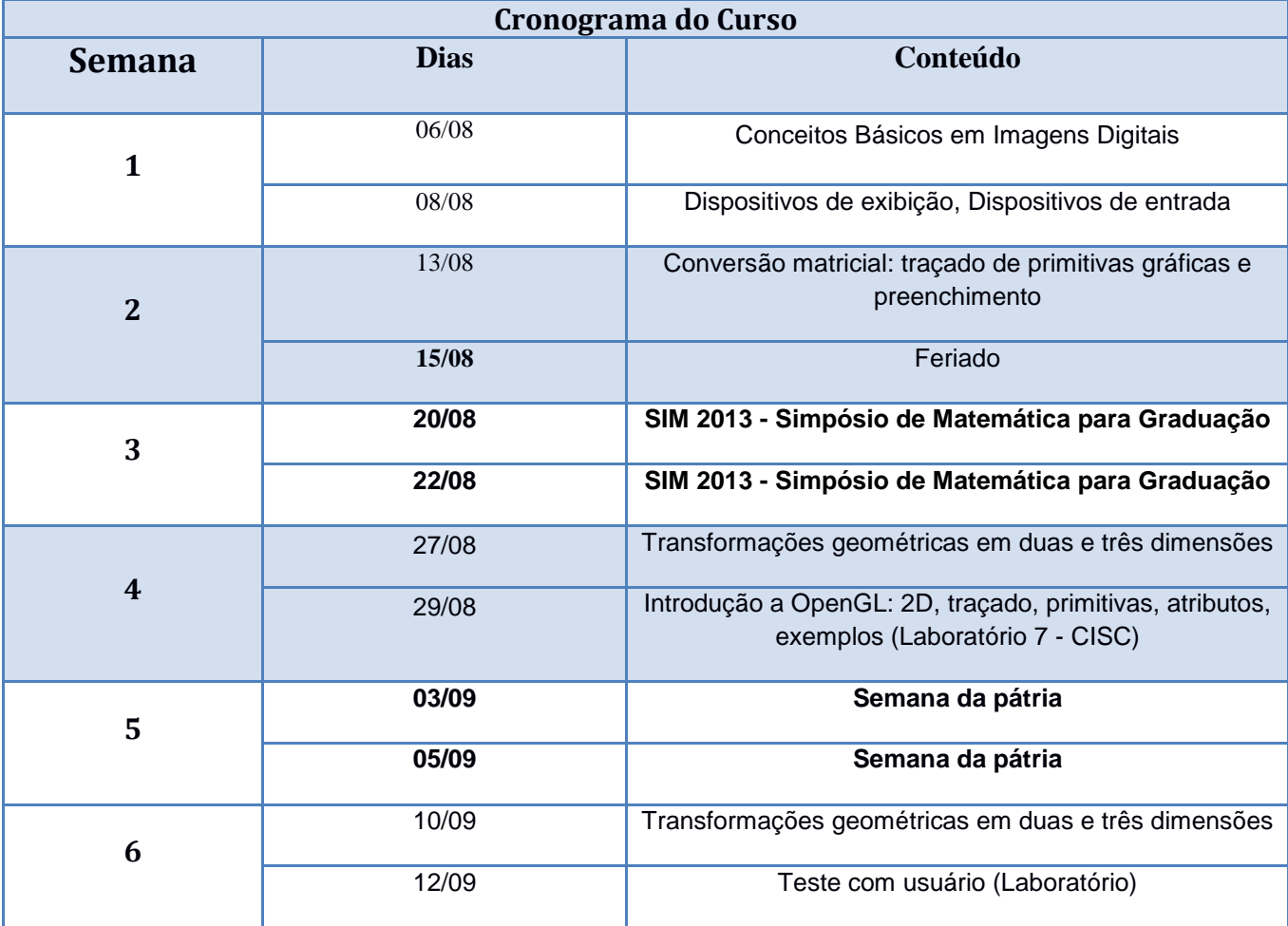

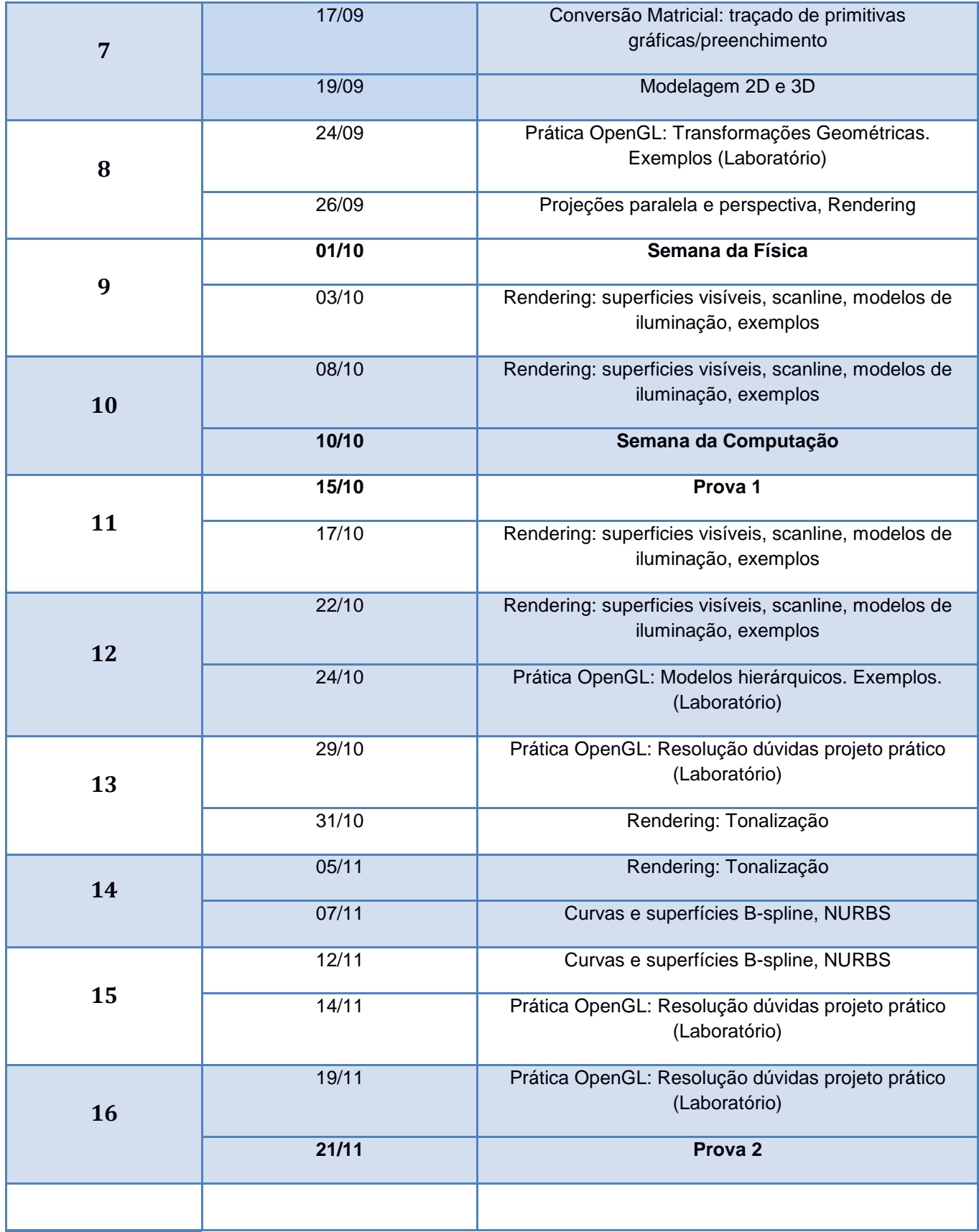

![](_page_2_Picture_110.jpeg)

# **Avaliação**

- 1. Duas provas P1 e P2 datas no cronograma divulgado.
- 2.Trabalhos aulas práticas (OpenGL).
- 3. Projeto (OpenGL).

#### **Cálculo da Média:**

- $MP = (P1 + P2) / 2$
- $MT = (\sum T_i) / NT$
- MP = média de provas
- MT = média de trabalhos
- NT = número de trabalhos práticos
- NP = nota do projeto
- Min = mínimo (MP, MT, NP)

 $Média = (3*MP + 2*NP + 1*MT) / 6$ , se  $Min \ge 5,0$ 

 $Média = Min$ , se  $Min < 5.0$ 

### **Bibliografia disponível em**:

<https://uspdigital.usp.br/jupiterweb/obterDisciplina?sgldis=scc0250>